Heinrich Söbke und Raphael Zender (Hrsg.): Wettbewerbsband AVRiL 2022 10

# **Theorie erlebbar machen - Neue Perspektiven durch VR-Lernumgebungen für die Fotografie-Ausbildung**

Andreas Fuchs  $\mathbf{D}$  $\mathbf{D}$  $\mathbf{D}$ <sup>1</sup> und Paul Grimm  $\mathbf{D}$ <sup>2</sup>

**Abstract:** Das *VR-PhotoStudio* zeigt, wie Lernszenarien in der Fotografie-Ausbildung mittels Virtual Reality (VR) gewinnbringend umgesetzt werden können, um den Theorieunterricht mit praktischen Einheiten zu ergänzen und aufzuwerten, ohne auf die sonst oft vorherrschenden Einschränkungen in Bezug auf Verfügbarkeit von teurer Foto-Ausstattung für jeden Lernenden oder von Einsatzzeiten in Fotostudios angewiesen zu sein [Ol22]. Fotografieren bedeutet, sich im dreidimensionalen Raum zu bewegen und geeignete Perspektiven einzunehmen oder Tiefeneindrücke durch eine geeignete Auswahl von technischen Einstellungen zu verstärken [FZ21]. Genau diese Möglichkeiten bietet der Einsatz von VR. So können die Grundlagen der Bildkomposition durch Perspektivwahl ebenso wie die technischen Aspekte eines Fotoapparates praktisch erlernt und vertiefend geübt werden. Das entdeckende Lernen wird dadurch gefördert und die Nutzer können so eigenständig mit Freude experimentieren und Wissen und Erfahrungen generieren. Auch weitergehende Themenfelder wie der Einsatz von Licht oder der Aufbau von Lichtsystemen werden durch das *VR-PhotoStudio* abgedeckt.

**Keywords:** Virtual Reality; Learning; Photography; Education

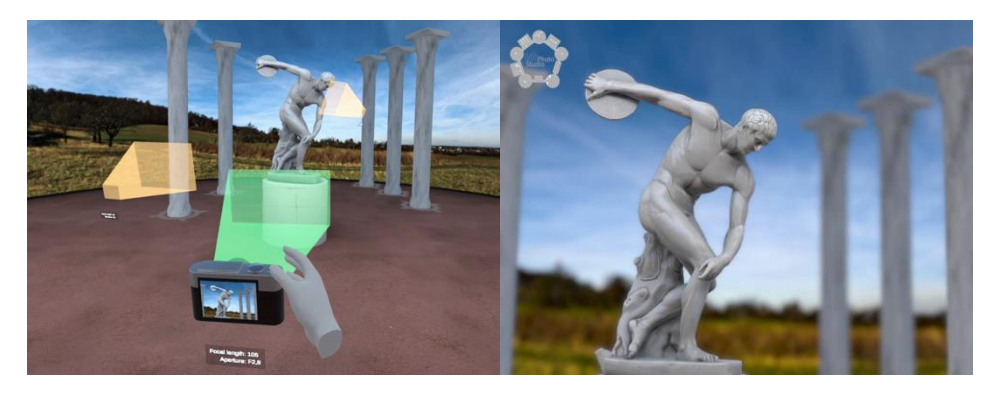

Abb. 1: Darstellung der Lernwelt des *VR-PhotoStudios* aus Sicht der Nutzer (links) sowie einer beispielhaften virtuellen Fotoaufnahme aus der Anwendung (rechts).

CC BY-NC 3.0 doi:10.18420/avril2022\_02

<sup>&</sup>lt;sup>1</sup>Hochschule Darmstadt, Fachbereich Media, Max-Planck-Str. 2, 64807 Dieburg, info@anfuchs.de, <https://orcid.org/0000-0003-1477-9556>

<sup>&</sup>lt;sup>2</sup>Hochschule Darmstadt, Fachbereich Media, Max-Planck-Str. 2, 64807 Dieburg, paul.grimm@h-da.de, <https://orcid.org/0000-0003-4189-2642>

### 11 Andreas Fuchs und Paul Grimm

# **1 Einleitung**

Virtual Reality bietet die Möglichkeit, Räume und räumliche Bezüge immersiv zu erfahren. Interaktionen in diesen virtuellen Räumen wirken oftmals motivierend und regen zum Explorieren der virtuellen Welt an [Do22]. Diese Erfahrungen können gewinnbringend in der Lehre Anwendung finden, indem bestehende Lehrinhalte derart aufbereitet werden, sodass sie in VR vermittelt und erfahren werden können. Gerade beim Unterrichten von Tätigkeiten, die ein Arbeiten in zugangsbeschränkten Räumen bedürfen oder für welche nur eingeschränkt physische Ressourcen bereitgestellt werden können, bietet solch ein VR-basierter Ansatz Vorteile [PH D]. Beispielhaft ist die Lehre in einem Fotostudio zu nennen, für welche neben den Räumlichkeiten auch Gerätschaften und Hardware in ausreichender Menge zur Verfügung stehen müssen. Zudem erfordern viele Schritte ein direkte Anleitung durch eine Lehrperson, sodass zeitweise eine 1:1 - Betreuung die besten Lernergebnisse liefern würde. Durch die Virtualisierung in Kombination mit der Integration von automatisierten Rückmeldungen kann dieser Bedarf besser skaliert werden und bietet so vielen Lernenden gleichzeitig die Möglichkeit, Erfahrungen vorab sammeln zu können, um dann besser vorbereitet im üblichen Unterricht zielgerichteter arbeiten zu können. Darüber hinaus bietet die Virtualisierung der Lehrinhalte neue interaktive Gestaltungsmöglichkeiten wie Rückmelde- und Anreizsysteme, welche das autarke Lernen fördern [Lt22].

# **2 Herausforderungen der Lehre**

Lehrinhalte visueller Medien ausschließlich theoretisch zu vermitteln, hat den Nachteil, dass das eigene Erleben und die praktische Auseinandersetzung, beispielsweise das Herumlaufen zum Einnehmen einer Perspektive oder das Experimentieren mit verschiedenen Einstellungen fehlt. Am Thema der Fotografie lässt sich dieser Sachverhalt gut darstellen: Die technischen Aspekte einer Kamera sowie deren Auswirkungen auf die Bildgestaltung können theoretisch erlernt werden, während für das Begreifen, Üben und Entwickeln eines Gefühls für ausdrucksstarke Bildkompositionen praktische Erfahrungen und das persönliche Erleben notwendig sind. Im Rahmen von Praktika im Studium ergibt sich oftmals das Problem, dass nicht ausreichend Hardware oder Raum vorhanden ist, um Einzelarbeiten zu ermöglichen, weshalb in der Regel in Gruppen an einer Kamera gearbeitet wird. Zwar können sich Studierende auf diese Weise unterstützen, es birgt aber ebenso die Gefahr, dass wenige, die das Thema durchdrungen haben, eine Vorreiterrolle einnehmen, während andere nur passiv an den Arbeiten teilnehmen und das Begreifen sowie Erleben zu kurz kommen. Das kann die Folge haben, dass keine Freude für das Thema entwickelt wird. Die Gestaltung mittels Lichtquellen setzt weiteres Equipment, wie beispielsweise Softboxen oder Stative sowie ausreichend Platz (Studio-Kapazitäten) voraus, ebenso wie das Vorhandensein von Stromquellen und entsprechenden Verkabelungen.

Im Fall von Einzelübungen und ausreichender Hardware fehlt den Studierenden ein adäquates Feedback (z. B. das Aufzeigen von Perspektiven für beispielhafte Fotos), das ihnen hilft, die eigene Leistung einzuschätzen sowie einen Fortschritt zu erkennen oder Wissenslücken bei der Bedienung der Kamera eigenständig schließen zu können, da eine Lehrperson, welche unterstützend zur Seite stehen könnte, unter Umständen durch andere Teilnehmer gebunden ist. Entstehende Wartezeiten machen den Unterricht wenig effizient. Aufgenommene Bilder können in der Regel nur an einem kleinen Display der Kamera eingesehen werden. Das Nachahmen bestimmter Aufnahmen, um von anderen zu lernen, ist nur erschwert möglich, da die gleichen Kameraeinstellungen vorgenommen werden müssen sowie die passende Position und Perspektive perfekt nachzustellen sind.

### **3 Konzept der Anwendung**

Die Anwendung ist ein Demonstrator für Lernszenarien für die Fotografie-Ausbildung, um den Theorieunterricht zu ergänzen und innerhalb einer experimentellen Phase auf die Praxis vorzubereiten. Die Grundlagen der Bildkomposition sollen praktisch erlernt sowie vertiefend geübt werden. Darüber hinaus werden die technischen Aspekte eines digitalen Fotoapparates vermittelt. Das entdeckende Lernen soll gefördert werden, damit die Nutzer eigenständig mit Freude lernen. Insbesondere sollen die Möglichkeiten virtueller Umgebungen genutzt werden, beispielsweise zur Nutzung von unterschiedlichen Perspektiven, zur Simulation von Beleuchtungssituationen und zur Umsetzung visueller Effekte wie z. B. der Tiefenschärfe. Didaktisch werden sowohl kognitive als auch psychomotorische Lernziele durch die Interaktion im Dreidimensionalen berücksichtigt [Bl72, KBM75]. Die zu vermittelnden Inhalte werden nach dem Prinzip der Handlungsorientierung aufbereitet und in einer Mischung aus Theorie und praktischem Anwenden vermittelt und geübt [RDH07]. Dabei wird thematisch aufeinander aufbauend vorgegangen, sodass kognitive Lernziele wie Wahrnehmen, Denken und Problemlösen mittels Transferleistung angesprochen werden.

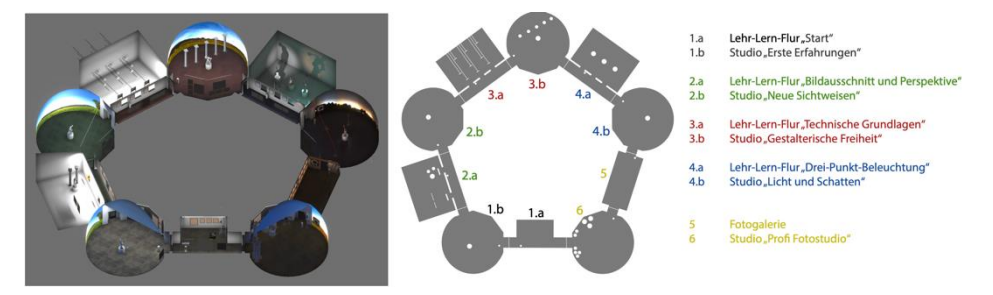

Abb. 2: Darstellung des Raumkonzepts und Übersicht der Anordnung der insgesamt vier Lehr-Lern- Einheiten (1.a/1.b, 2.a/2.b, 3.a/3.b, 4.a/4.b) sowie der zwei ergänzenden Räume (5, 6).

#### 13 Andreas Fuchs und Paul Grimm

Die Wissensvermittlung untergliedert sich in zwei Aspekte: Dem Erlernen der Anwendung an sich, welche auf eher unerfahrene VR-Anwender ausgerichtet ist und exemplarisch eine mögliche Verwendung von *Tutorials* umsetzt sowie der Realisierung von Lehr-Lern- Szenarien, um die Inhalte der Fotografie-Ausbildung zu vermitteln.

Die Strukturierung erfolgt anhand eines Raumkonzeptes, welches es ermöglicht, die Inhalte in Lehr-Lern-Einheiten so zu unterteilen, dass diese jeweils durch zwei Räume repräsentiert werden. Die logische Abfolge der Lehr-Lern-Einheiten ist mittels kreisförmiger Anordnung realisiert und ermöglicht das Separieren der Inhalte je nach Schwerpunkt und Komplexität (Abb. 2). Die Verknüpfung erfolgt, indem alle Räume durchlaufen werden, wobei auf das Wissen und die Erfahrungen aus vorherigen Räumen aufgebaut wird, sodass Transferwissen eingesetzt werden kann, um neue Verwendungsmöglichkeiten bekannter Elemente zu entdecken und Gelerntes vertiefend zu wiederholen. Begleitend wurden interaktive Kommunikationselemente entwickelt:

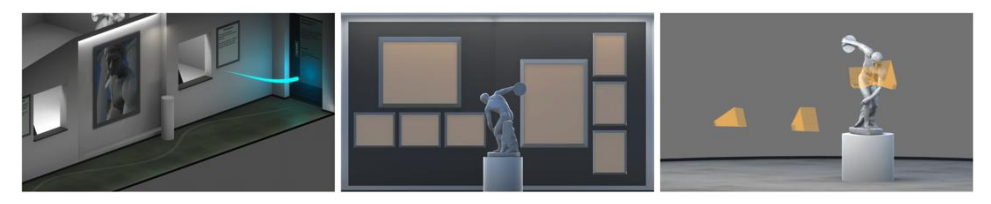

Abb. 3: *Education Guide* innerhalb eines Lehr-Lern-Flurs (links), *dynamische Bilderrahmen* für vertikale und horizontale Fotodarstellungen (Mitte) sowie um eine Statur angeordnete *Fotospots*, zum Einnehmen und Übernehmen bestimmter Parameter und Perspektiven (rechts).

Der *Education Guide* ist ein Avatar, der die Nutzer auf dem Weg begleitet und einen Pfad durch die Anwendung aufzeigt (Abb. 3, links). Auf diese Weise findet eine zwanglose Führung statt und dem möglichen Gefühl einer Isolation wird vorgebeugt. *Dynamische Bilderrahmen* stellen die aufgenommen Fotos dar und ermöglichen deren Vergleich (Abb. 3, Mitte). *Fotospots* repräsentieren die Perspektive eines Profis und übertragen auf Wunsch alle nötigen Parameter an den virtuellen Fotoapparat, wenn mit diesen interagiert wird (Abb. 3, rechts). *Interaktive Tafeln* geben Nutzern direktes Feedback, sodass diese die Auswirkungen der eigenen Handlungen reflektieren können (Abb. 4, rechts).

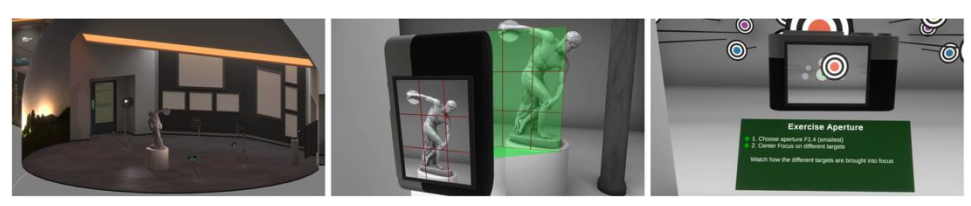

Abb. 4: Ansicht eines *Studios* mit Nachtszenario zum Thema "Lichtsetzung" (links), Interaktion mit einem aktivierten *Fotospot* zum Thema "Bildausschnitt" (Mitte) sowie eine erfolgreich gelöste interaktive Übung zum Thema "Brennweite" (rechts).

Um gestalterisch zu arbeiten und Perspektive erlebbar zu machen, beinhalten die Studios verschiedene Fotomotive und Hintergründe, mit denen Nutzer abhängig von der Lehr-Lern- Einheit interagieren können. Als Motiv wird eine Statur eingesetzt, deren Pose für die Darstellung von Tiefenschärfe sowie für Beleuchtungsszenarien geeignet ist (Abb. 4).

# **4 Technische Umsetzung**

Die entwickelte VR-Anwendung setzt einen virtuellen Fotoapparat um und simuliert dessen technische Eigenschaften. Um die vollständige Kontrolle über die Welt zu ermöglichen und allen Nutzern, unabhängig von deren Aufenthaltsort, das gleiche Szenario darzubieten, wird die Anwendung mit den Technologien von VR auf Basis von Unity [Un22] realisiert. Der flexible und ortsunabhängige Einsatz der Anwendung ist am besten mittels Inside-Out- Tracking zu erreichen, wodurch in der Regel zusätzlich benötigte Hardware entfällt und die VR-Brille relativ unkompliziert in Betrieb genommen werden kann. Genutzt wird eine Oculus Quest. Der Fotoupload auf einen Server erlaubt ein kollaboratives Arbeiten. Unterschiedliche Vorerfahrung mit VR-Anwendungen oder der Fotografie werden adressiert, indem weder das Tutorial noch die Übungen verpflichtend zu bearbeiten sind. Abhängig davon wie die Anwendung im Unterricht eingebunden oder an ein Learning Management System (LMS) angebunden wird, ist eine synchrone oder asynchrone Nutzung möglich.

# **5 Ergebnisse und Einsatzempfehlungen**

Erste Probanden-Tests während der Entwicklung der Anwendung, welche durch Beobachtung und anschließende Interviews ausgewertet wurden, zeigten, dass der Einsatz der Licht- Stative, die Möglichkeiten mittels Fotospots neue Perspektiven zu entdecken sowie die eigene Leistung anhand der dynamischen Bilderrahmen nachzuvollziehen, zu positivem Feedback führten und zum weiteren Experimentieren anregten. In einer zweiten Testreihe wurde die Anwendung von 20 Probanden (n = 20) verwendet. Die Einzelerlebnisse der heterogenen Gruppe wurde abschließend anonymisiert mittels Fragebogen erfasst. Wertende Fragen wurde mittels einer Skala von 1 - 5 erfasst, wobei 1 für eine geringe Ausprägung und 5 für die stärkste Ausprägung stand.

Die Frage nach den eigenen Erfahrungen im Bereich der Fotografie ließ sich in zwei Gruppen aufteilen: Elf Personen (55%) gaben demnach an, dass sie keine oder geringe Erfahrungen vorzuweisen haben. Acht Personen (40%) gaben an, dass sie über gute bis sehr gute Vorerfahrungen verfügen. Das Mittelfeld, mit nur einer Angabe (5%), wurde für die folgende Auswertung vernachlässigt, da es als neutral angesehen werden kann.

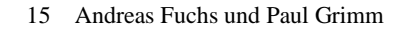

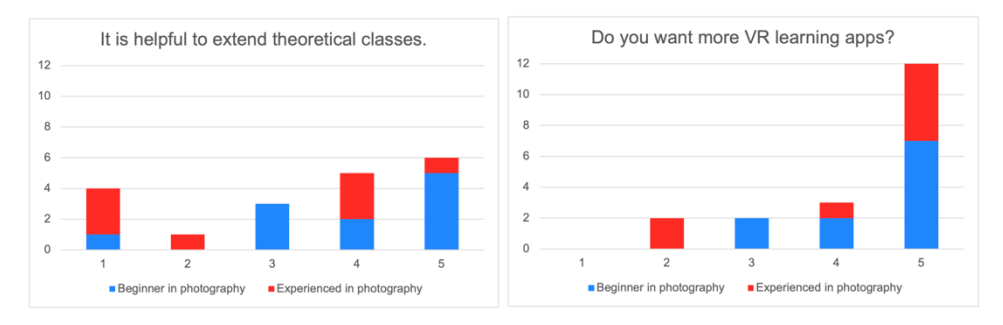

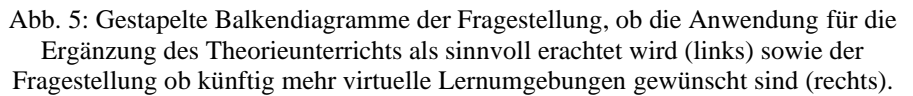

Abbildung 5 (links) kann entnommen werden, dass die Mehrheit (58%) der Nutzer angegeben haben, dass aus ihrer Sicht die Anwendung geeignet ist, um den theoretischen Unterricht zu ergänzen. Nutzer, die angegeben haben, weniger erfahren zu sein, werteten den Mehrwert besonders stark. Unter Vernachlässigung der drei neutralen Angaben (16%), verbleiben fünf Personen (26%), die den Nutzen weniger gering bewerten, wobei die Mehrheit dieser Gruppe aus Nutzern besteht, welche angegeben hat, bereits erfahren in der Fotografie zu sein, was dazu beigetragen haben könnte, dass der Mehrwert weniger stark erlebt wurde. Abbildung 5 (rechts) kann entnommen werden, dass insgesamt ein hohes Interesse an Lernanwendungen, welche in VR umgesetzt sind, besteht. Die weiteren Auswertungen der Beobachtungen, der Interviews und der Fragebögen zeigen, dass sich dies insbesondere auf die immersive Erfahrungen und das spielerische, eigene Erleben und Erlernen zurückführen lässt, statt die Lerninhalte theoretisch auswendig zu lernen, ohne sie physisch zu begreifen.

### **6 Zusammenfassung und Ausblick**

Im Beitrag wurde die Anwendung *VR-PhotoStudio* vorgestellt, die das Lernszenario der Fotografie-Ausbildung innerhalb einer virtuellen Umgebung realisiert. Schwerpunkte waren die Darstellung der Herausforderungen klassischer Unterrichtsmethoden und wie in diesem Zusammenhang Raum-, Hardwarebeschränkungen und Gruppenbildungen zum verminderten Lernerfolg fuhren können, da diese Faktoren ein selbstbestimmtes, motivierendes Erleben und Erlernen einschränken oder vermindern können. Dem entgegenwirkend wurden Elemente der Lehr-Lern-Anwendung sowie deren Zusammenwirken dargestellt, sodass theoretische Lehrinhalte eigenständig, asynchron bearbeitet und reflektiert werden können. Hierzu gehörten die aufeinander aufbauende und nach Themenschwerpunkten separierte Raumgestaltung, deren Durchlaufen der Wissensbildung dienten sowie zum motivierenden Experimentieren und Explorieren einluden. Darüber hinaus wurden der *Education Guide*, die *Fotospots*, die *dynamischen Bilderrahmen*, die *interaktiven Tafeln* sowie das *Tutorial* zum Einfinden in die Anwendung thematisiert. Im Rahmen des Prototyps stand die Machbarkeit sowie die Nutzerakzeptanz im Vordergrund. Eine Analyse des Lernerfolgs ist im Rahmen der Weiterentwicklung angedacht. Ebenso soll künftig eine Anbindung an ein LMS betrachtet werden, um individuelle, nutzerzentrierte Lehr-Lern-Wege zu erzeugen, zu bewerten und adaptiv anzupassen. Die erweiterten Darstellungsmöglichkeiten von VR sollen weitergehend genutzt werden, um optische Effekte, die mit dem bloßen Auge nicht zu erfassen sind, sichtbar und erlebbar zu machen. Beispielsweise das Sichtbarmachen des Bereichs der Tiefenschärfe und wie dieser sich in Echtzeit verändert.

Ein Video der Anwendung befindet sich unter: [https://anfuchs.de/vr\\_photostudio.](https://anfuchs.de/vr_photostudio) Eine Demo ist verfügbar: [https://www.oculus.com/experiences/quest/5258704050818189.](https://www.oculus.com/experiences/quest/5258704050818189) Anonymisierte Fotos sowie Analysedaten sind unte[r https://vr.anfuchs.de](https://vr.anfuchs.de/) zu finden.

### **Literaturverzeichnis**

- [Bl72] Bloom, Benjamin Samuel; Engelhart, Max D.; Furst, Edward J.; Hill, Walker H.; Krathwohl, David R.: Taxonomie von Lernzielen im Kognitiven Bereich. Beltz, 1972.
- [Do22] Doerner, Ralf; Broll, Wolfgang; Grimm, Paul; Jung, Bernhard: Virtual and Augmented Reality (VR/AR). Springer International Publishing, Cham, 2022.
- [FZ21] Fu, Yue; Zhang, Nan: A Study on the Practicality of Virtual Reality Technology in the Teaching of Photography in Colleges and Universities. In: 2021 International Conference on Internet, Education and Information Technology (IEIT). S. 481–486, 2021.
- [KBM75] Krathwohl, David R.; Bloom, Benjamin Samuel; Masia, Bertram B.: Taxonomie von Lernzielen im affektiven Bereich. Beltz, Langensalza, 1975.
- [Lt22] Ltd., VirtualSpeech: , Training for Education Enhance student learning, track progress and provide actionable feedback with VR and online simulations, 2022. [Online; accessed 26-05-2022].
- [Ol22] Oldak, Anna; Lätzsch, Rebecca; Wattenberg, Ivonne; Hainke, Caroline; Eickelmann, Anne-Kathrin; Kamin, Anna-Maria: Digitale und virtuell unterstützte fallbasierte Lehr- /Lernszenarien in den Gesundheitsberufen – theoretische und konzeptuelle Grundlagen zur Entwicklung fallbasierter VR- Szenarien am Beispiel Reanimation. In: Working Paper-Reihe der Projekte DiViFaG und ViRDiPA. Working Paper-Reihe der Projekte DiViFaG und ViRDiPA 4, 2022.
- [PH D] Pfeiffer, Thies; Hainke, Carolin: , DIVIFAG: Virtual Learning to support health education, o. D. [Online; accessed 26-05-2022].
- [RDH07] Raithel, Jürgen; Dollinger, Bernd; Hörmann, Georg: Einführung Pädagogik: Begriffe - Strömungen - Klassike - Fachrichtungen. Lehrbuch. VS Verlag für Sozialwissenschaften, Wiesbaden, 2., durchges. und erw. aufl.. Auflage, 2007.
- [Un22] Unity Technologies: , Unity Manual: Unity User Manual 2021.2, 2022.